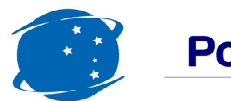

## Cargas Movimentadas pelo Complexo Portuário de Itajaí - Novembro 2010

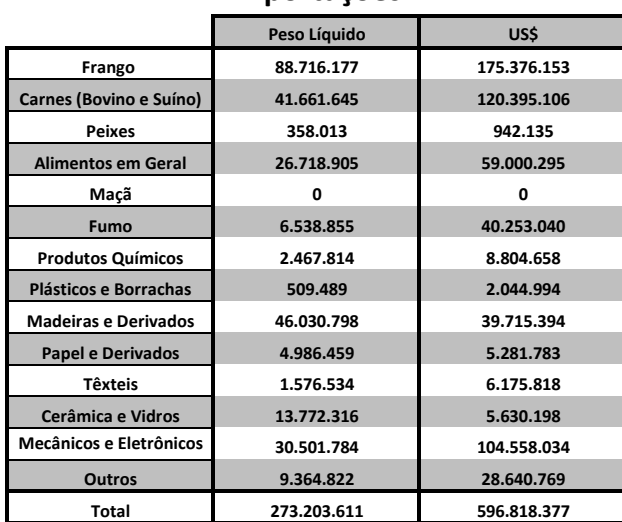

Exportações

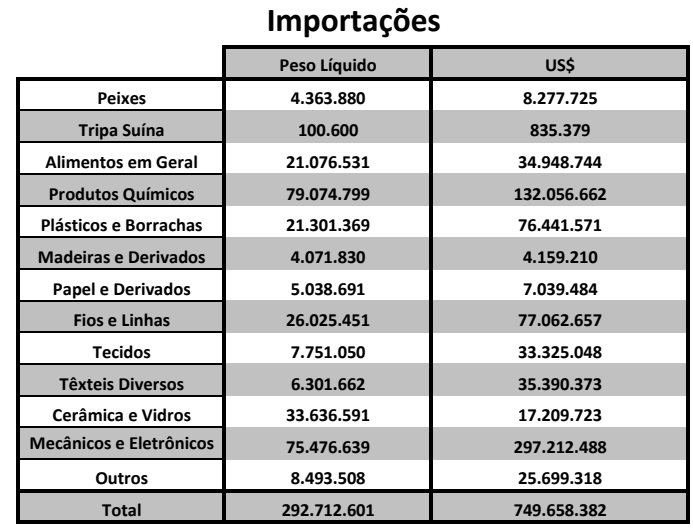

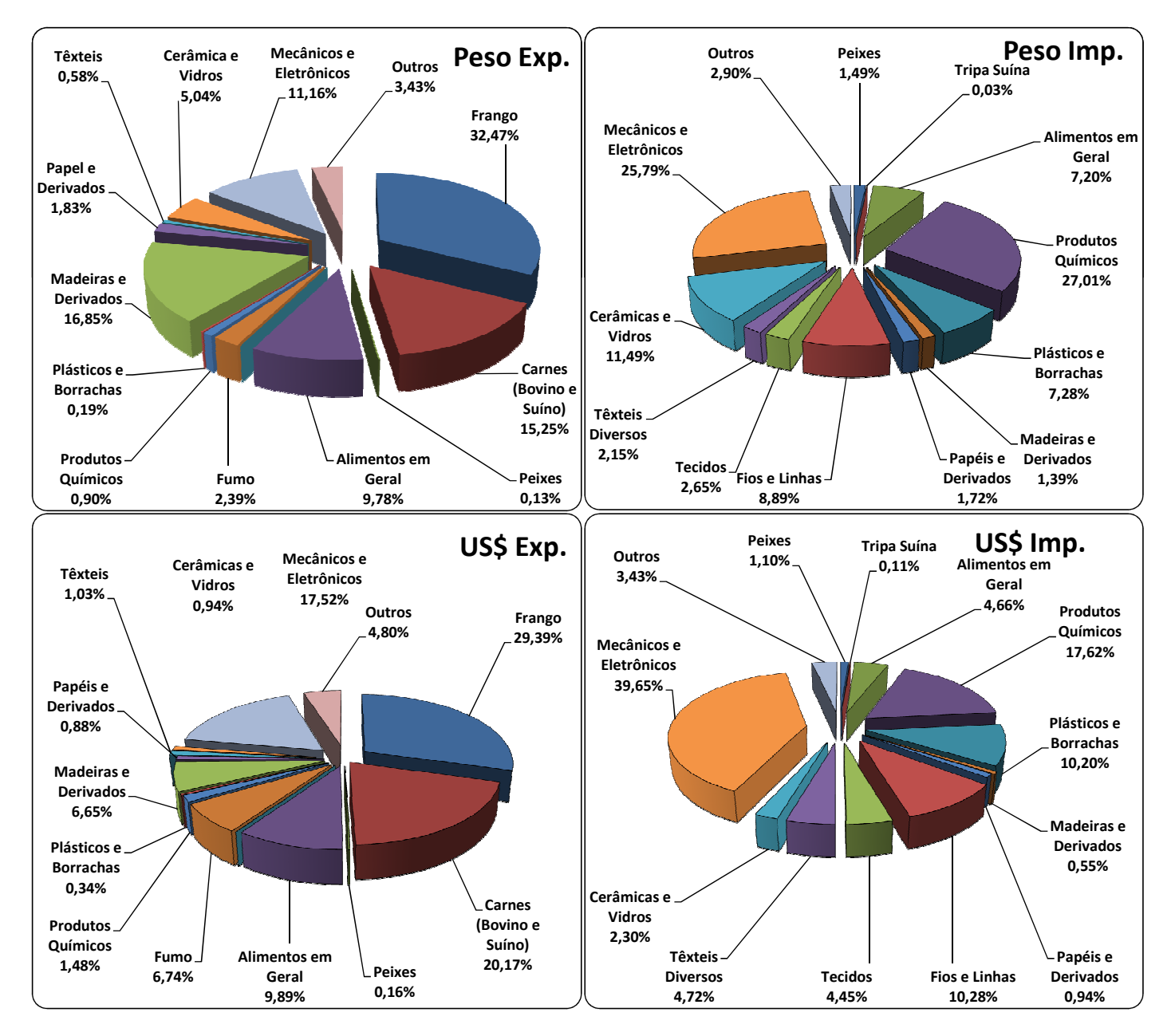

Fonte: Alice Web